# Efficient programming with R: Some tips to reduce time in computer intensive programs

Josep A.Sanchez-Espigares

#### Dept. Statistics and Operational Research UPC- BarcelonaTech

Jornades de Consultoria Estadística i Software - 2011

<span id="page-0-0"></span>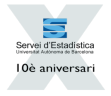

CosmoCaixa Barcelona, Setember 26-28th, 2011

- **•** Motivation
- Programming with R
	- o use fast instructions
- Adding Compiled Code
	- avoid interpretation for recurrent processes

- **•** Motivation
- Programming with R
	- $\bullet$  use fast instructions
- Adding Compiled Code
	- avoid interpretation for recurrent processes
- Taking full advantage of hardware
	- parallelization and GPUs

- **•** Motivation
- Programming with R
	- $\bullet$  use fast instructions
- Adding Compiled Code
	- avoid interpretation for recurrent processes
- Taking full advantage of hardware
	- parallelization and GPUs

- **•** Motivation
- Programming with R
	- $\bullet$  use fast instructions
- Adding Compiled Code
	- avoid interpretation for recurrent processes
- Taking full advantage of hardware
	- parallelization and GPUs
- **Conclusions**

#### Improvement in processor speed and memory capacity

Microprocessor Transistor Counts 1971-2011 & Moore's Law

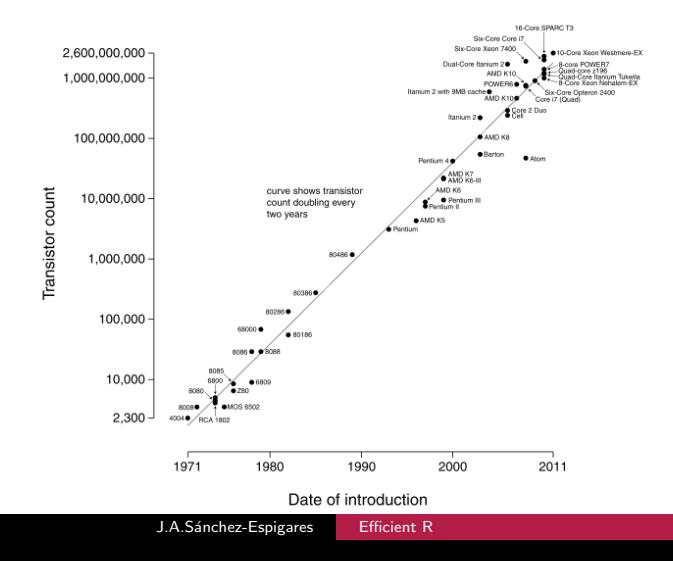

### A combinatorial problem: Distances in a grid

- $\bullet$   $n \times n$  Grid
- Two points randomly selected
- Euclidean distance between the two points
- Which is its expected value?
- Combinatorial problem: solve numerically as a function of n

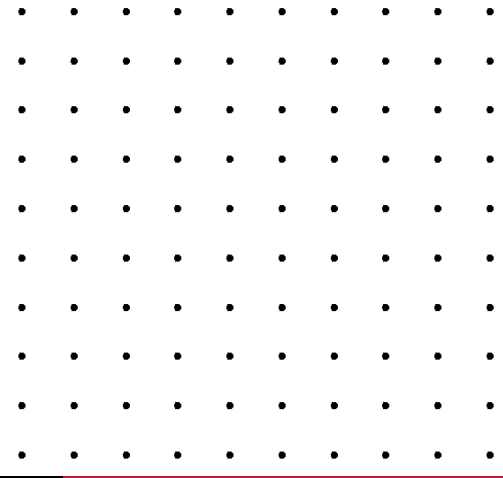

### A combinatorial problem: Distances in a grid

- $\bullet$   $n \times n$  Grid
- Two points randomly  $\bullet$ selected
- **Euclidean distance** between the two points
- Which is its expected value?
- Combinatorial problem: solve numerically as a function of n

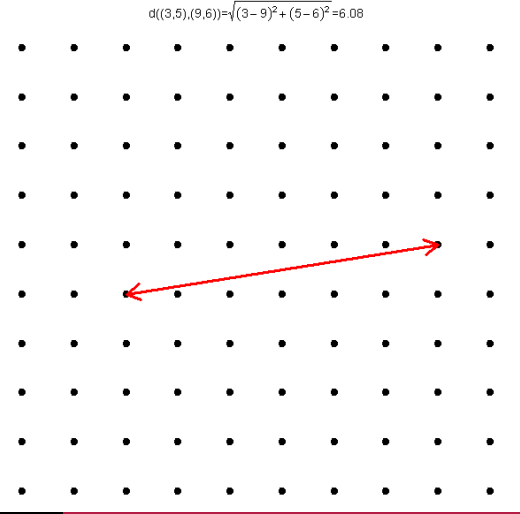

### A combinatorial problem: Distances in a grid

- $\bullet$   $n \times n$  Grid
- Two points randomly selected
- **Euclidean distance** between the two points
- Which is its expected value?
- Combinatorial problem: solve numerically as a function of n

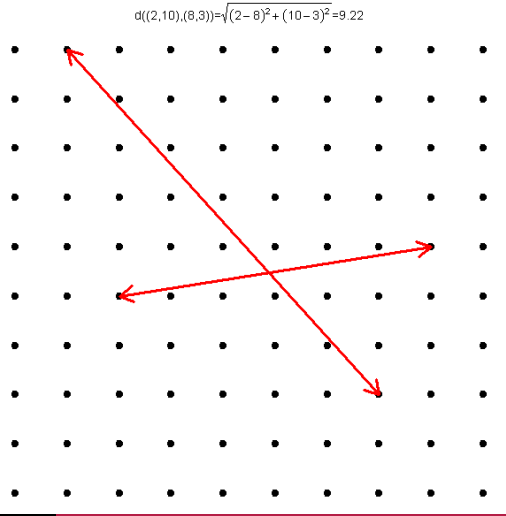

### A combinatorial problem: Distances in a grid

- $\bullet$   $n \times n$  Grid
- Two points randomly selected
- **Euclidean distance** between the two points
- Which is its expected value?
- Combinatorial problem: solve numerically as a function of n

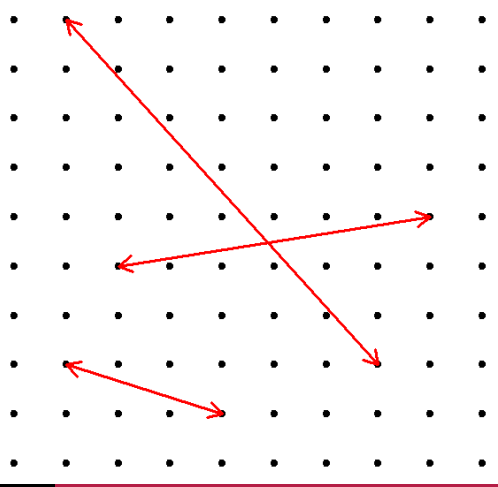

 $d((2,3),(5,2))=\sqrt{(2-5)^2+(3-2)^2}=3.16$ 

#### Distances in a grid

For each 
$$
(x_1, y_1), (x_2, y_2) \in \{1 : n\} \times \{1 : n\}
$$
  
calculate  $d((x_1, y_1), (x_2, y_2)) = \sqrt{(x_1 - x_2)^2 + (y_1 - y_2)^2}$   
average all those quantities

Analytical Solution:

$$
E(d) = \frac{\sum_{x_1=1}^{n} \sum_{x_2=1}^{n} \sum_{y_1=1}^{n} \sum_{y_2=1}^{n} \sqrt{(x_1 - x_2)^2 + (y_1 - y_2)^2}}{n^4}
$$

#### First approach with R

Four loops and dynamic memory growth

```
f1 = function(n)d = NULL # No elements in d
  for (x1 in 1:n) {
  for (y1 in 1:n) {
    for (x2 \in 1:n) {
     for (y2 in 1:n) { # Adding a value each step
         d = c(d, sqrt((x1 - x2)^2) + (y1 - y2)^2))}
      }
     }
    }
  return(mean(d))
}
```
<span id="page-11-0"></span>Very slow, mainly because of the memory management

### Second approach with R

Four loops and static memory management

```
f2 = function(n)d = rep(0, n^4) # Initialize d with zeroes
  k = 0for (x1 in 1:n) {
    for (y1 in 1:n) {
     for (x2 in 1:n) {
      for (y2 in 1:n) { #Assign value to position k
          d[k \leftarrow k + 1] = sqrt((x1 - x2)^2 + (y1 - y2)^2)}
       }
      }
     }
   return(mean(d))
}
Faster, less memory fragmentation
```
#### Performance of f1 and f2

```
> system.time(print(f1(10)))
```
[1] 5.186872 user system elapsed 0.24 0.00 0.23

```
> system.time(print(f2(10)))
```

```
[1] 5.186872
```
user system elapsed 0.08 0.00 0.08

- **•** user: time for user instructions of the calling process
- system: time for execution by the system
- elapsed: Total R process time (seconds)

#### Performance of f1 and f2

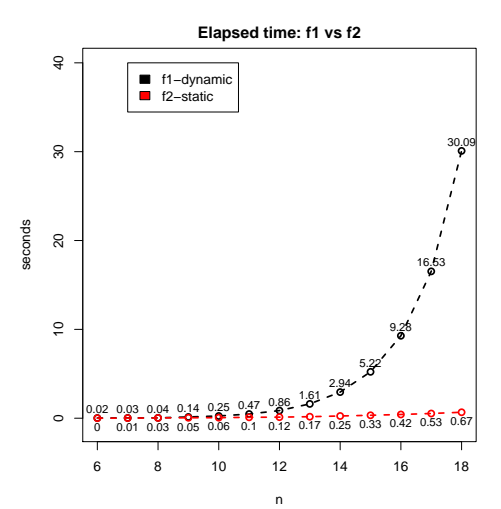

#### It's better to reserve memory in advance!

# Third approach with R

#### Avoiding loops by using vectorization

```
f3 = function(n)# making all combinations!
  combi = expand.grid(1:n,1:n,1:n,1:n)# operations by columns
  d = sqrt((combi[,1]-combi[,3])^2+(combi[,2]-combi[,4])^2)return(mean(d))
}
```
Even faster, no loops!

#### Performance of f2 and f3

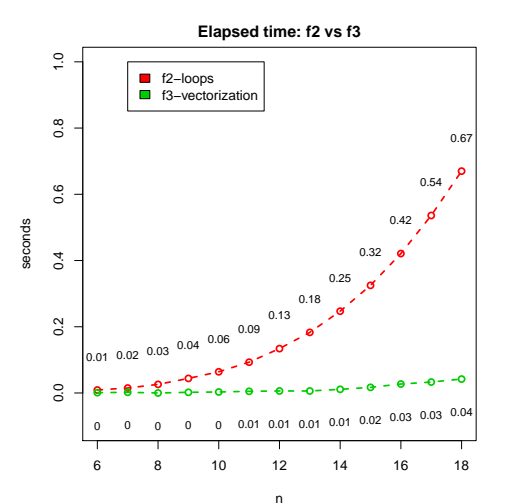

#### Vectorial arithmetic is faster than loops!

# Fourth approach with R

#### Using specialized functions

```
f4 = function(n)# Outer product of arrays with subtract function
    # and square
    val=outer(1:n,1:n,"-")<sup>2</sup>
    val2=outer(1:n,1:n,"-")^2
    # Outer product of resulting arrays with add function
    # and square root
    d=sqrt(outer(val,val2,"+"))
    return(mean(d))
```
}

The fastest with efficient primitives (apply-like functions)!

#### Performance of f<sub>3</sub> and f<sub>4</sub>

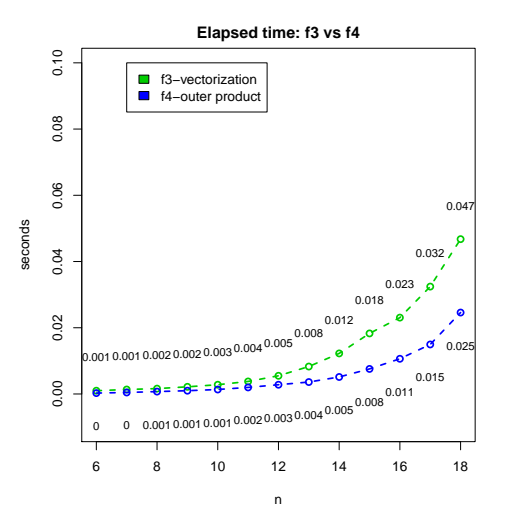

#### Specific primitives are implemented efficiently!

#### Comparing all variations

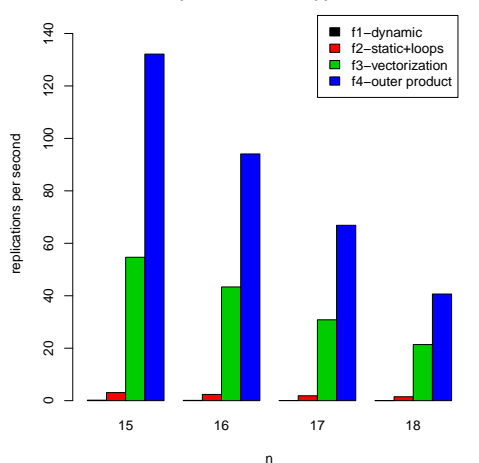

**Comparaison of four apporaches**

There are options in R to do things faster in an easy way!

### lm vs. lm.fit

#### Computer intensive methods

- Monte Carlo simulation
- **•** Bootstrap
- **•** Cross-validation
- MCMC
- ...
- Unnecessary instructions penalize computing time.
- Im function has an interface from a formula and generate the model matrix to solve the normal equations by calling  $\text{Im.fit}$

Parametric Bootstrap: lm vs. lm.fit

```
n=100; p=5; beta=1:(p+1); s=3
X = \text{cbind}(\text{rep}(1,n),\text{matrix}(\text{runif}(p*n),nc=p))# linear model fit with formula interface
 lm1 = function(k)Y = X\%*\%beta+rnorm(n, sd=s)
```

```
\text{coeff}(\text{lm}(Y^*X-1))}
system.time(res1<-apply(matrix(seq(2000)),1,lm1))
```

```
# linear model fit on matrices
lm2 = function(k)Y = X\%*\$beta-transform(n, sd=s)\text{coeff}(\text{lm.fit}(X,Y))}
system.time(res2<-apply(matrix(seq(2000)),1,lm2))
```
#### Parametric Bootstrap: lm vs. lm.fit

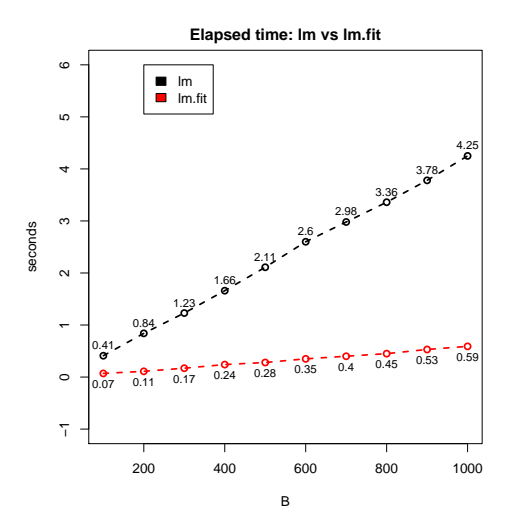

#### lm.fit avoid unnecessary instructions!

#### Compiled Code in R

Beyond smarter code the most direct speed gain comes from switching to compiled code.

- **compiler:** Transform into byte code
- **o** inline: Automated wrapping of single expression
- Rcpp: Interface between R and  $C_{++}$
- <span id="page-23-0"></span>• External Fortran/ $C/C++$ : Dynamic linking

#### Package compiler

```
compiler(Luke Tierney): byte code compiler for R
library(compiler)
f2 = function(n) {
   d = rep(0, n^4) # Initialize d with zeroes
   k = 0for (x1 in 1:n) {
    for (y1 in 1:n) {
     for (x2 in 1:n) {
      for (y2 in 1:n) { #Assign value to position k
          d[k \leftarrow k + 1] = sqrt((x1 - x2)^2 + (y1 - y2)^2)
        }
       }
      }
     }
   return(mean(d))
}
f2c=cmpfun(f2)
```
#### Performance of f2 and f2c

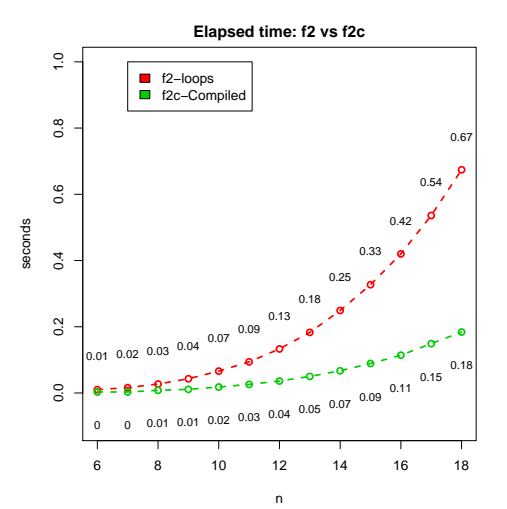

#### Compiled Byte Code outperforms interpreted code!

#### Package inline

```
\{inline(O)leg Sklyar et al): can wrap Fortran, C or C++codelibrary(inline)
code <- "SEXP m;
       float s = 0:
       int nt=\text{NTFGER}(n)+1:
       for (int a = 1; a < nt; a^{++})
         for (int b = 1; b < nt; b++)
           for (int c = 1; c < nt; c ++)
              for (int d = 1; d < nt; d++)s += sqrt((a-c)*(a-c)+(b-d)*(b-d));
       *REAL(m)=s/(n^4);return(m):"
```
f2i <- cfunction(sig=signature(n="integer"), body= code)

# Rcpp / External Code

- Exposing  $C_{++}$  functionality to R is facilitated by the Rcpp package (Eddelbuettel and François)
	- Explicit constructor/destructor lifecycle of objects
	- Rcpp classes to avoid managing memory directly
	- Data interchange  $R/C++$  is managed by powerful yet simple mechanisms
- With external code, it is important to coerce all the arguments to the correct R storage
	- .C and .Fortran: older and simpler
	- .Call and .External: less restrictive

#### Parallelization of processes

By default...

- ...R use only one core
- ...R reads data into memory

Parallelism: running several computations at the same time, taking advantage of multiple cores or CPUs

<span id="page-28-0"></span>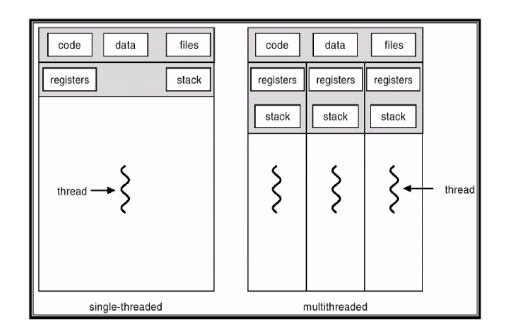

# Types of parallelization

#### Implicit parallelism

- Set up and distributing data is done by the system.
- It is simpler but there is lack of control in the parallel features

#### Explicit parallelism

- User controls the cluster settings.
- It requires the user to know the specificities of the implementation

#### Implicit parallelization: some R Packages

- multicore: locally running parallel computations in R on machines with multiple cores or CPU
- **pnmath and pnmath0: parallel implementation of math** functions
- **fork:** wrappers around the Unix process management API calls

#### Only Unix versions. Not working properly on Window platforms

# Explicit parallelization: Package snow

#### snow (Simple Network Of Workstations)

#### Provides an interface to several parallelization packages:

- MPI: Message Passing Interface, via Rmpi
- NWS: NetWork Spaces via nws
- PVM: Parallel Virtual Machine
- Sockets via the operating system

They allow intrasystem communication (multiple CPUs), or intersystem communication (cluster) snowfall: Wrapper for snow with an easier interface

# Package snow. Main functions

- makeCluster sets up the cluster and initializes its use
- **•** clusterCall calls a specified function with identical arguments on each node in the cluster
- clusterApply takes a cluster, arguments and a function and calls it with the first element of the list on first node, second element on second node...
- clusterApplyLB same as above, with load balancing
- parCapply, parRapply, parLapply, parSapply parallel versions of column apply, row apply and the other apply variants

#### Parallelization: Example

#### Iterating the mean grid distance problem

- Repeat 20 times calculation of the mean distance in a  $10 \times 10$ grid
- Record time for each iteration and total time for the whole process
- # One thread: by default
	- $(t1 \leftarrow system.time(p1 \leftarrow unlist(lapply(rep(10,20)),$ function(el) system.time(f2(el))["elapsed"]))))

#### Package snow and snowfall

```
# Two Threads: create a cluster with 2 sockets
 library(snow)
 cl<-makeCluster(2, "SOCK")
 clusterExport(cl,"f2")
 (t2 <- system.time(p2 <- parSapply(cl, rep(10,20),
    FUN=function(el) system.time(f2(el))["elapsed"])))
 stopCluster(cl)
```

```
library(snowfall)
sfInit(parallel=TRUE, cpus=2, type="SOCK")
sfExport("f2")
(t3 <- system.time(p3 <- sfLapply(rep(10,20),
   function(el) system.time(f2(el))["elapsed"])))
sfStop()
```
### Performance one vs. two threads

J

Parcial times for each of the 20 iterations and total time

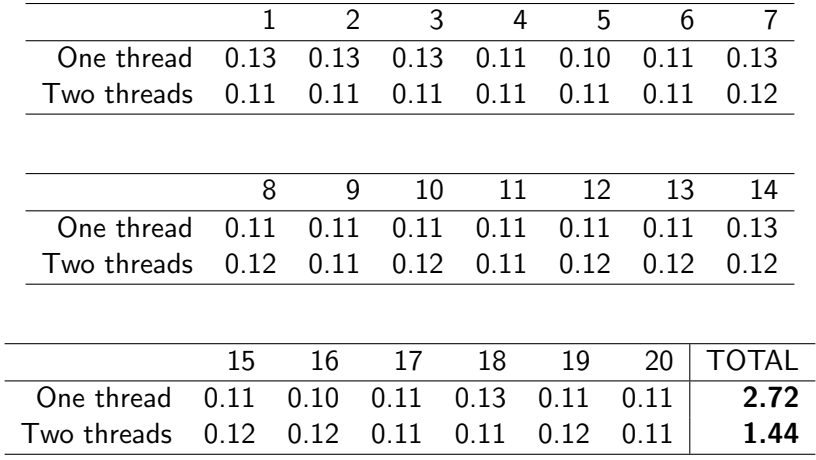

# Explicit parallelization

- Sometimes, parallelization of a process can be slower than a serial approach...
- Setting up slaves, copying data and code can be very costly

#### General Rule

"Only parallelize with a certain method if the cost of computation is (much) greater than the cost of setting up the framework."

# GPU

Computing on GPUs (Graphics Programming Units): hardware acceleration

- GPUs are hardware that is optimised for I/O and floating point operations
- Much faster code execution than standard CPUs on floating-point operations
- Development environments:
	- Nvidia CUDA (Compute Unified Device Architecture) Provides C-like programming
	- **OpenCL (Open Computing Language)** provides a vendor-independent interface to GPU hardware

# **Conclusions**

- Many statistical analysis tasks are computationally very intensive
- R has enhanced its efficiency by including vectorization or specific primitives
- With computer intensive methods it is important to avoid unnecessary instructions
- It is possible to work faster with compiled code
- <span id="page-38-0"></span>Even parallelization and hardware capabilities can speed up processes

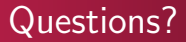

# <span id="page-39-0"></span>Thank you!